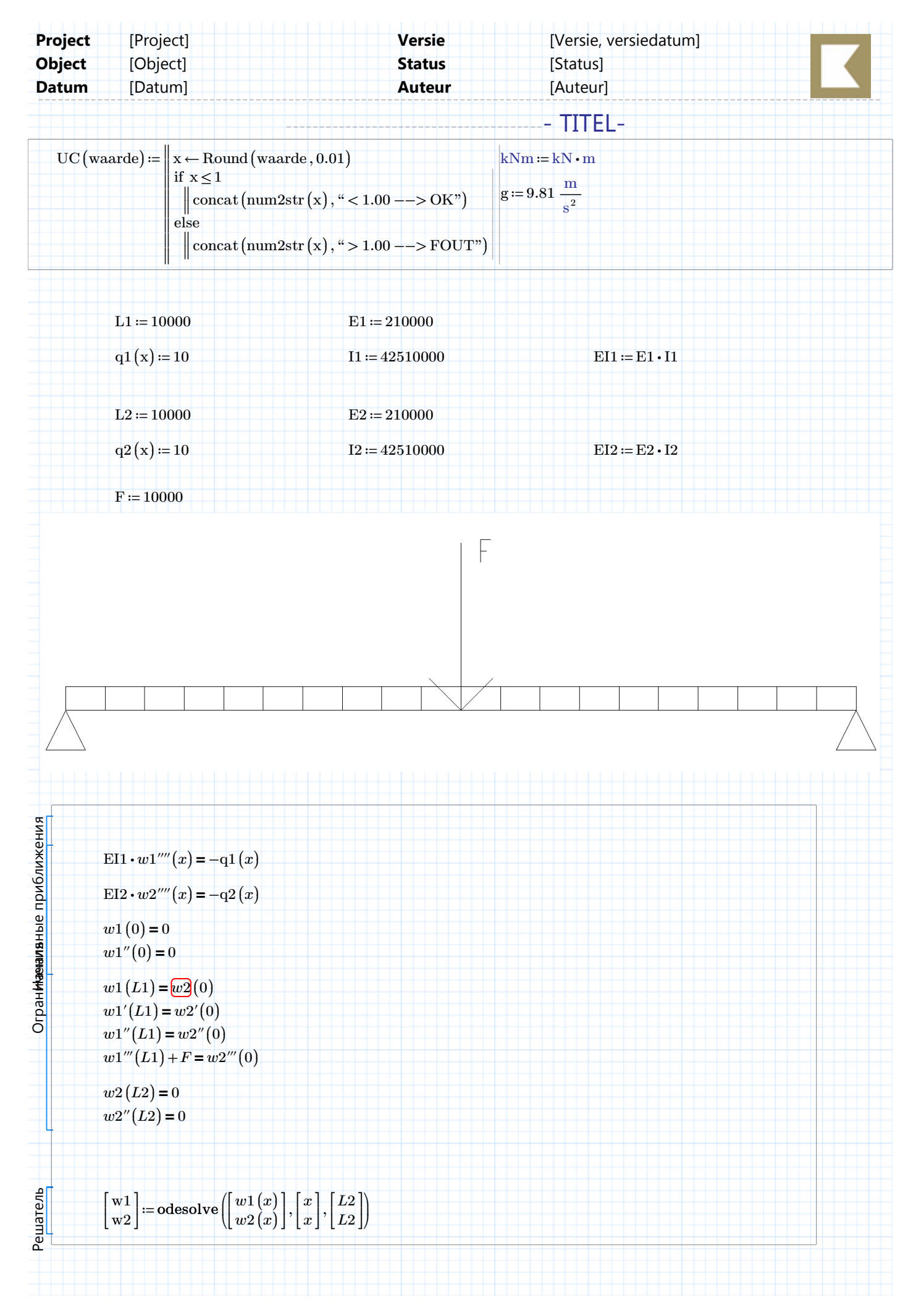

phi1 (x)  $:=\frac{-q1(x)}{q-1+x^3}$  + 3  $\cdot$  C11  $\cdot$  x<sup>2</sup> + 2  $\cdot$  C12  $\cdot$  x +  $\frac{-q_1(x)}{6 \cdot \text{E11}} \cdot x^3 + 3 \cdot \text{C11} \cdot x^2$ 2 \cent C12 \cent x + C13 bi2 \cent \cent \cent \cent \cent \cent \cent \cent \cent \cent \cent \cent \cent \cent \cent \cent \cent \cent \cent \cent \cent \cent \cent \cent \cent \cent \cent \cent \cent \cent \cent \cent  $\frac{-q_2(x)}{6 \cdot \text{EI2}} \cdot x^3 + 3 \cdot \text{C21} \cdot x^2 + 2 \cdot \text{C22} \cdot x + \text{C23}$  $M1(x) = \frac{-q1(x)}{2 \pi^2} \cdot x^2 + 6 \cdot C11 \cdot x +$  $\frac{q_1(x)}{2 \cdot \text{EI}} \cdot x^2$ 6 \circ C11 \circ x + 2 \circ C12 =  $\frac{-q2(x)}{x^2 + 6 \cdot C21 \cdot x + 4}$  $\frac{-q_2(x)}{2 \cdot EI^2} \cdot x^2 + 6 \cdot C21 \cdot x + 2 \cdot C22$  $\mathrm{V1}\left(\mathrm{x}\right)\coloneqq\frac{-\mathrm{q1}\left(\mathrm{x}\right)}{\mathrm{N1}}\cdot\mathrm{x}+$ EI1  $x + 6 \cdot C11$   $V2(x) = \frac{-q2(x)}{N2} \cdot x +$  $\frac{42}{\text{EI2}} \cdot \text{x} + 6 \cdot \text{C21}$ w1(0) = 0 w1(L1) =  $w2(0)$  *M2(L2)* = 0 *phi1*  $(0) = 0$  $phi1(L1) = phi2(0)$  *V2* (*L2*) = 0  $M1(L1) = M2(0)$  $V1(L1) = V2(0) + F$  $find (C11, C12, C13, C14, C21, C22, C23, C24) = ?$ 

 $\frac{-q1(x)}{24 \cdot \text{EI1}} \cdot x^4 + \text{C11} \cdot x^3 + \text{C12} \cdot x^2 + \text{C13} \cdot x + \text{C14}$   $w2(x) = \frac{-q2(x)}{24 \cdot \text{EI2}} \cdot x^4 + \text{C21} \cdot x^3 + \text{C22} \cdot x^2 + \text{C23} \cdot x +$ 

 $\frac{-q_2(x)}{24 \cdot \text{EI2}} \cdot x^4 + \text{C21} \cdot x^3 + \text{C22} \cdot x^2 + \text{C23} \cdot x + \text{C24}$ 

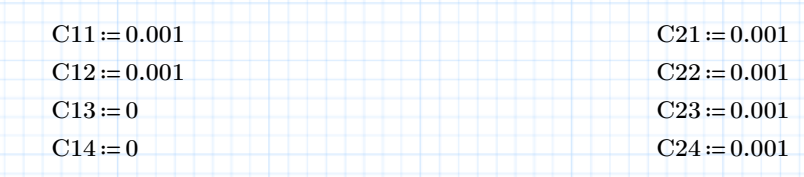

 $w1(x) = -q1(x) \cdot x^4 + C11 \cdot x^3 + C12 \cdot x^2 + C13 \cdot x +$